## **MOAM - Tickets**

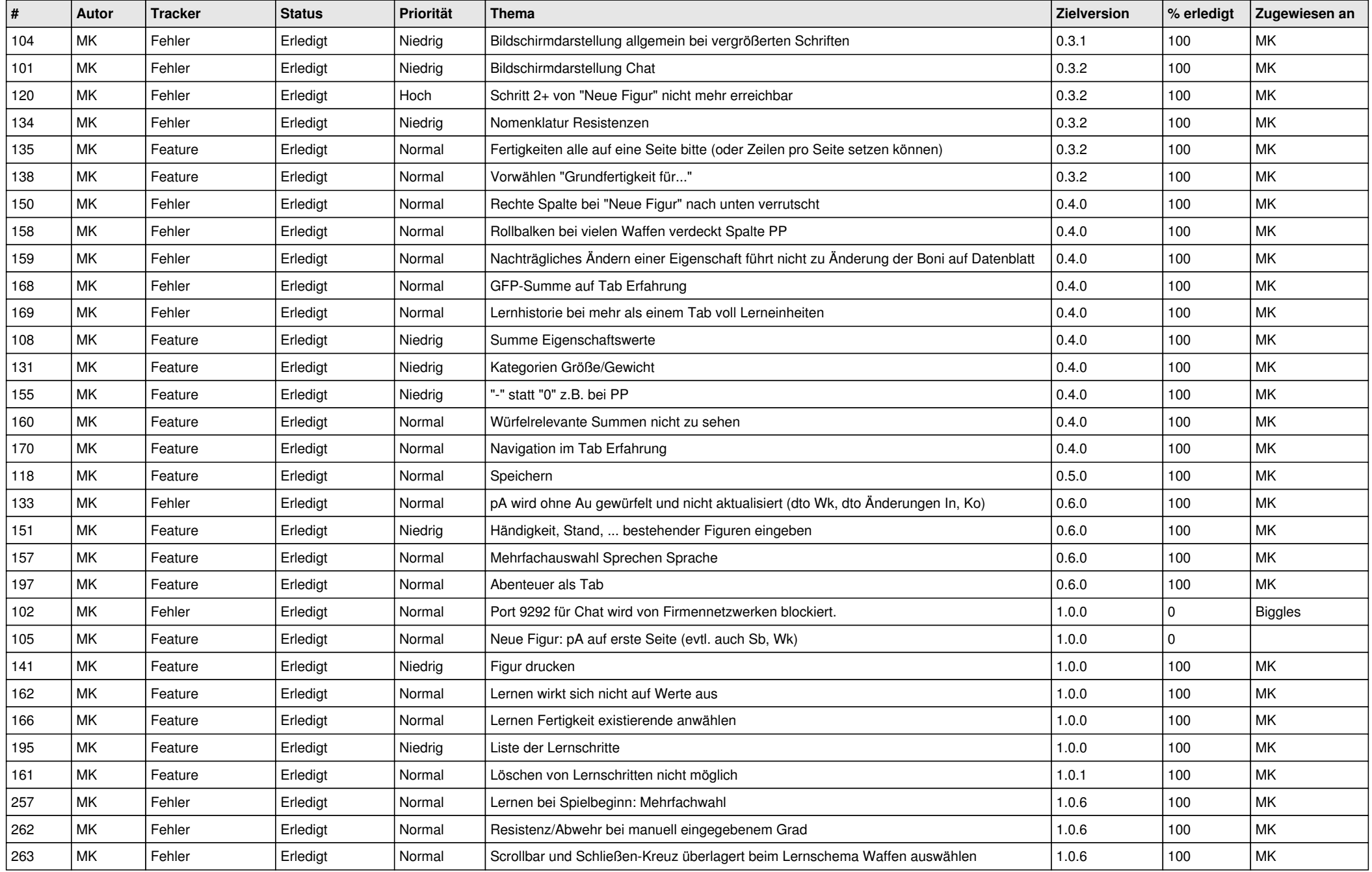

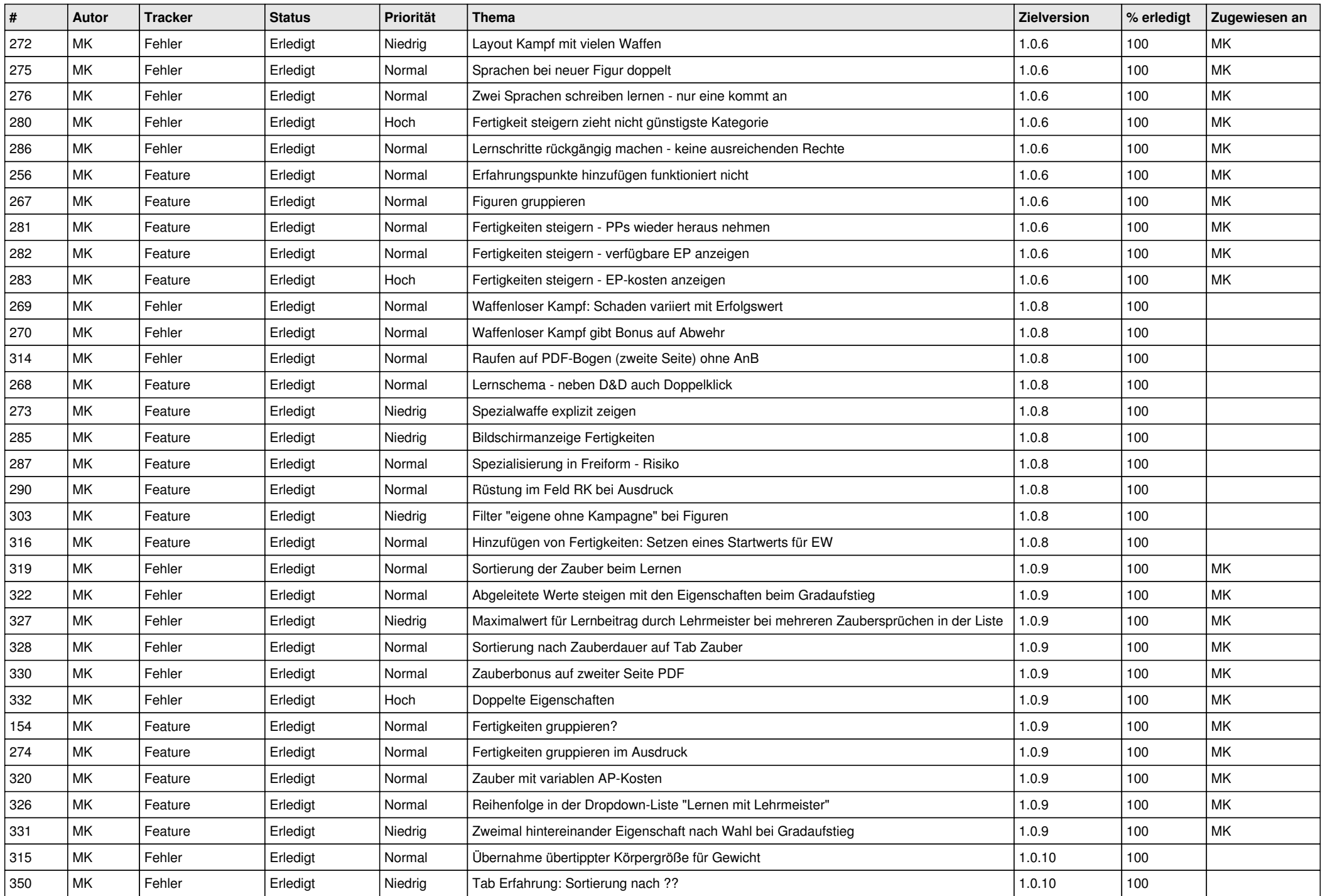

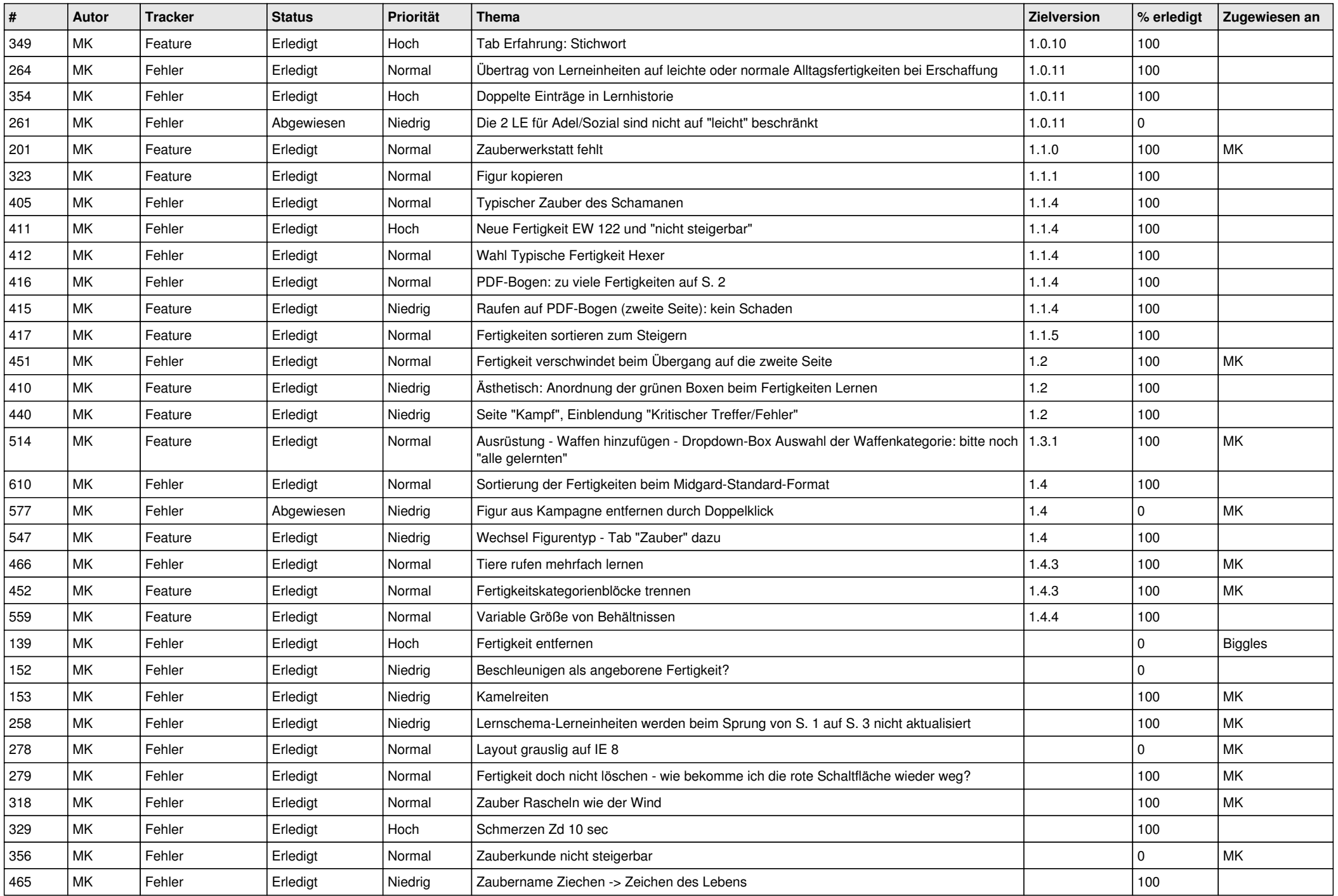

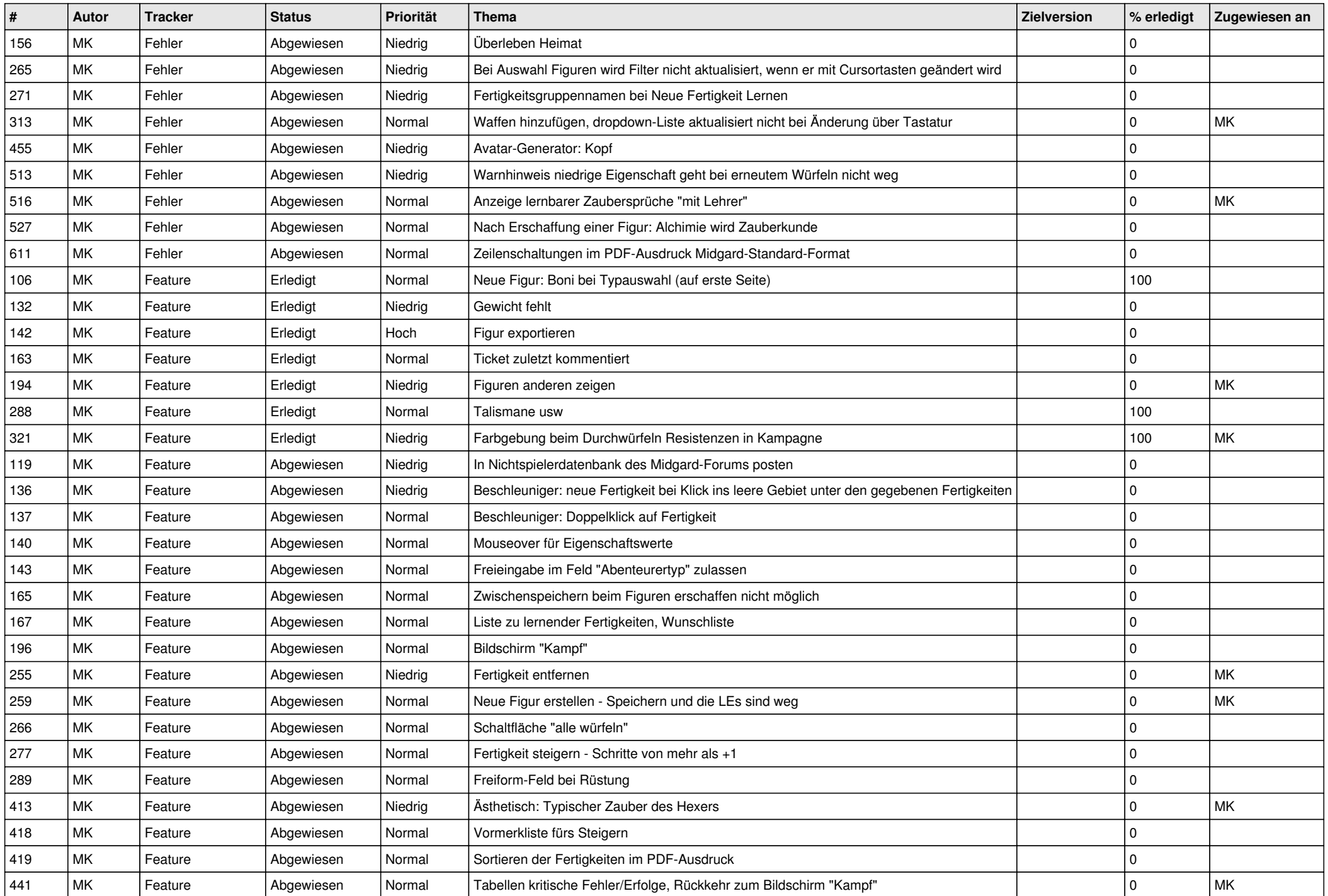

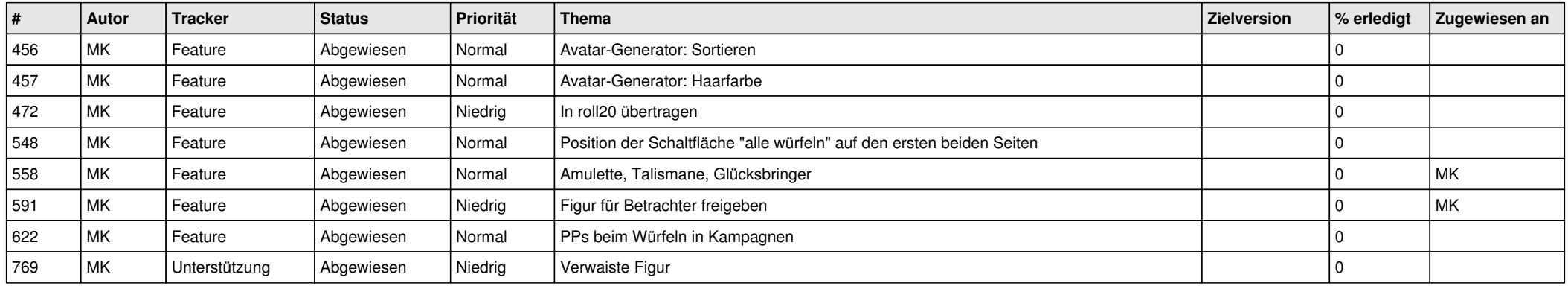